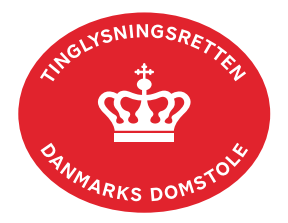

## **Ejendomsdom**

Vejledningen indeholder hjælp til **udvalgte** trin i anmeldelsen, og den indeholder alene de oplysninger, der er nødvendige for at komme gennem den pågældende arbejdsopgave **sammen med** den tekst, der fremgår af skærmbillederne.

Er der kun afsagt ejendomsdom over en del af ejendommen, skal der anmeldes med dokumenttypen "Anden Adkomst". Det skal tydeligt fremgå af "Information til Tinglysningsretten", at der er tale om en ejendomsdom på en del af ejendommen.

Ejendomsdommen skal vedhæftes i bilagsbanken. Er ankepåtegningen ikke på det vedhæftede bilag, **skal** byretten underskrive anmeldelsen digitalt som rollen "Myndighed". Husk at afgive erklæring T200 i trinnet "Erklæringer".

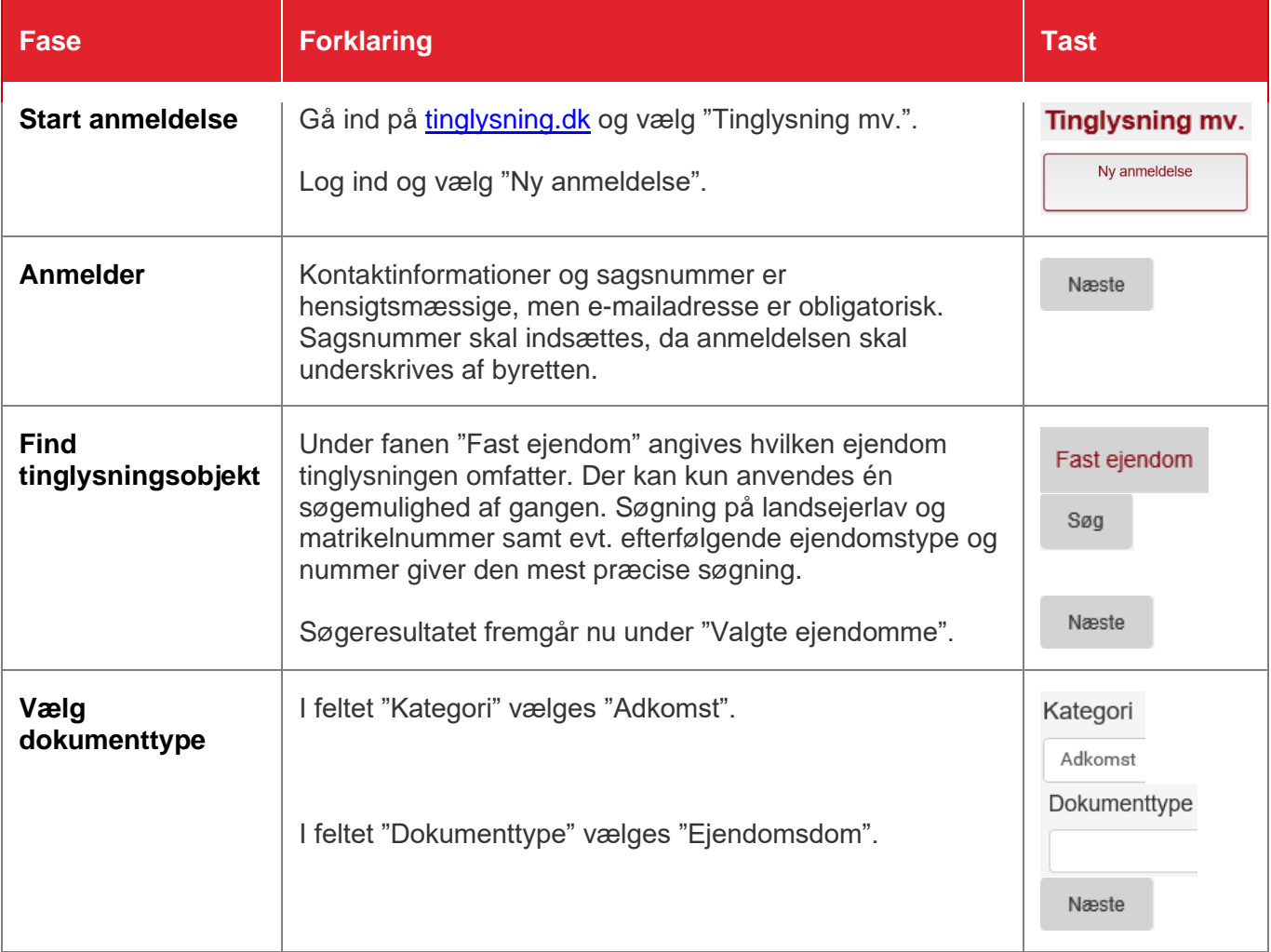

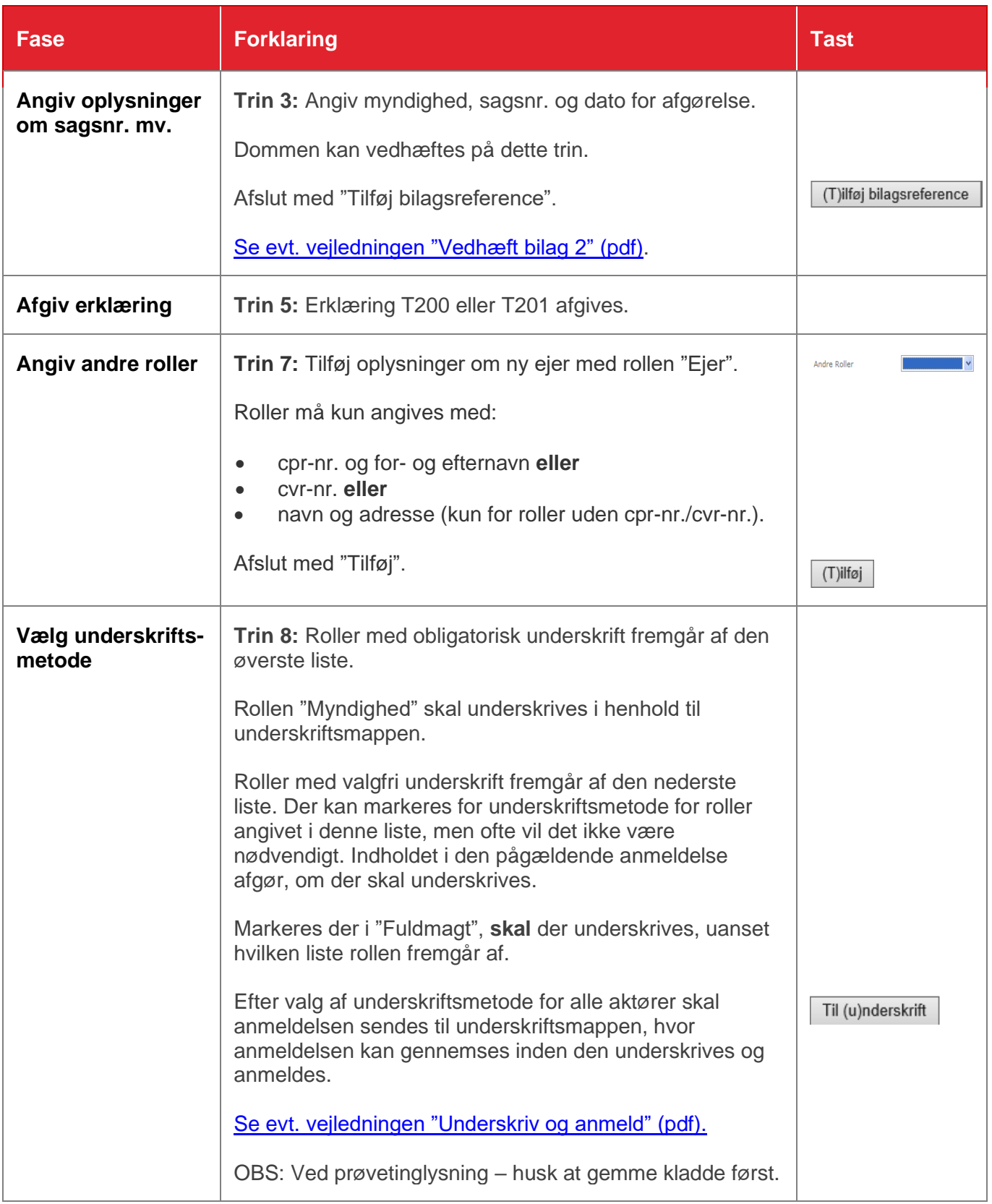

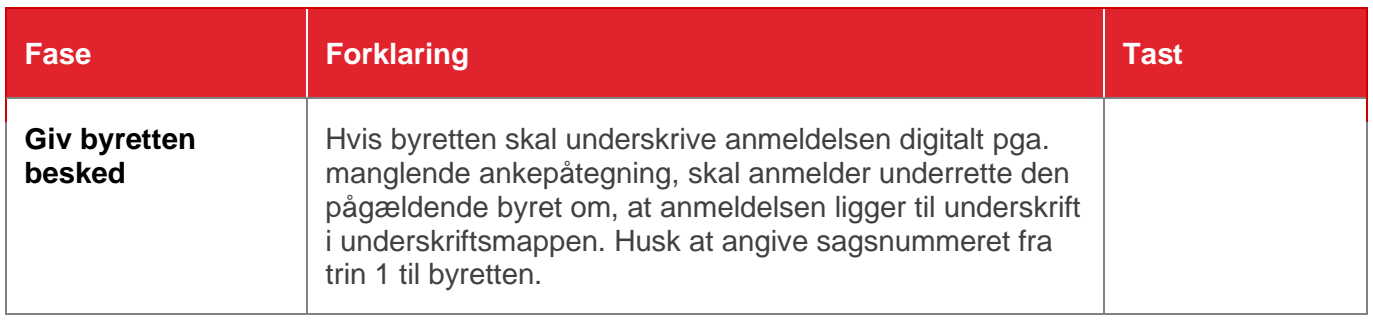